#### **Datenschutzerklärung**

### für die Nutzung der Browser-Version von "Vodafone Start"

#### **1. Gegenstand dieser Datenschutzerklärung**

Wir freuen uns über Ihr Interesse an unseres browserbasierten Services "Vodafone Start" (im Folgenden "Start" genannt). Der Schutz Ihrer personenbezogenen Daten ("Daten") ist uns ein besonderes und wichtiges Anliegen. Nachfolgend möchten wir Sie daher darüber informieren, welche Daten bei der Nutzung der Webseite erhoben und wie diese von uns verwendet werden. Ebenso möchten wir Sie darüber informieren, welche Maßnahmen wir in technischer und organisatorischer Hinsicht zum Schutz Ihrer Daten getroffen haben. Diese Datenschutzerklärung kann jederzeit im jeweiligen Internet-Browser in der Fußzeile auf der Webseite [https://start.vodafone.com](https://start.vodafone.com/) unter "Datenschutzerklärung" aufgerufen werden.

### **2. Verantwortliche Stelle und Diensteanbieter**

Verantwortliche Stelle im Sinne der Datenschutzgrundverordnung, des Bundesdatenschutzgesetzes (BDSG) und zugleich Diensteanbieter im Sinne des Telemediengesetzes (TMG) ist Vodafone GmbH, Ferdinand-Braun-Platz 1, 40549 Düsseldorf.

#### **3. Ihre Daten**

Personenbezogene Daten sind Informationen, die sich auf eine identifizierte oder identifizierbare natürliche Person beziehen, also Einzelangaben über Ihre persönlichen oder sachlichen Verhältnisse wie beispielsweise Ihr Name, Ihr Geburtsdatum oder Ihre E-Mail-Adresse. Bei der Nutzung der App verwenden wir folgende Daten:

- MSISDN (das ist Ihre Rufnummer),
- Informationen zu Ihrem verwendeten Gerät (Modell, Hersteller, AndroidID, User Agent),
- Informationen darüber, welche der Apps, die in Vodafone Start angeboten werden, von Ihnen installiert worden sind und (anonymisiert),
- Nutzungs- und Performance-Daten (anonymisiert). Dazu zählen Informationen, wie Sie Start nutzen. Zum Beispiel das Anklicken von Elementen in Start, wie das Öffnen und Schließen eines Banners.

### **4. Verarbeitung Ihrer Daten**

### 4.1 Allgemeines

Start gibt Ihnen die Möglichkeit, einen Überblick über Vodafone Apps und Services zu erhalten, die Sie als Vodafone-Kunde kostenfrei oder kostenpflichtig nutzen können. Die angezeigten Inhalte können vertragsspezifisch sein. Start bietet auch Funktionen zur Vertragsverwaltung an, indem das verbrauchte Datenvolumen, das Restvolumen oder das Guthaben angezeigt wird. Zusätzlich bietet Start allgemeine Inhalte, wie Nachrichten, die nicht vertragsspezifisch sind.

Wir verarbeiten Ihre Daten ausschließlich zur Erfüllung des Vertrages über die Nutzung von Start.

Zweck der Verarbeitung ist die Bereitstellung und Aufrechterhaltung von Start. Die Verarbeitung der MSISDN erfolgt zum Zweck der Anzeige vertragsspezifischer Daten in Start, wie zum Beispiel das verbrauchte Datenvolumen oder von Services, die Sie in Ihrem Vertrag buchen können. Start verwendet ihre MSISDN erst, wenn Sie sich einloggen und Sie sich dazu entschieden haben, vertragsspezifische Inhalte sehen zu wollen.

# 4.2 Dashboards

Wir spielen Dashboards aus, die Ihnen allgemeine und nutzerbasierte Informationen anzeigen, zum Beispiel in einem Newsfeed oder Ihr aktueller Datenverbrauch und der Tarif. Ferner können wir über Banner für Sie relevante Angebote von uns und unseren Dienstleistern ausspielen.

### **5. Dauer der Verarbeitung**

Wir verarbeiten Ihre Daten grundsätzlich nur so lange, wie dies für die Bereitstellung der Leistungen in von Start erforderlich ist oder Sie uns auffordern, Ihre Daten zu löschen. Dies ist nur dann nicht der Fall, soweit wir aufgrund gesetzlicher Aufbewahrungspflichten zu einer Aufbewahrung verpflichtet sind, insbesondere aus steuerlichen und bilanziellen Gründen. In diesem Fall löschen wir Ihre Daten mit Ablauf der entsprechenden Aufbewahrungsfristen.

### **6. Datenübermittlung an Dritte, Drittlandtransfers**

Eine Datenübermittlung an Dritte findet ausschließlich in dem Fall statt, in dem Sie Ihre ausdrückliche Einwilligung vorab hierzu erklärt haben oder falls wir dazu gesetzlich berechtigt oder verpflichtet sind oder gerichtlich oder behördlich verpflichtet werden. Im Einzelfall übermitteln wir Ihre MSISDN an den Anbieter eines Services, den Sie in Start nutzen, um diesen ordnungsgemäß zur Verfügung zu stellen.

Eine Übermittlung Ihrer Daten in ein Drittland außerhalb der Europäischen Union oder des europäischen Wirtschaftsraumes oder eine internationale Organisation findet grundsätzlich nicht statt. Sofern eine solche Übermittlung ausnahmsweise stattfindet, werden wir diese ausschließlich unter Berücksichtigung der rechtlichen Vorgaben tätigen, insbesondere im Hinblick auf das Vorhandensein eines Angemessenheitsbeschlusses der EU-Kommission oder unter Anwendung geeigneter und angemessener Garantien. Letztere sind bei unserem Datenschutzbeauftragten verfügbar.

# **7. Cookies**

Start verwendet sogenannte Cookies. Cookies sind kleine Textdateien, die im Rahmen der Nutzung unserer App von unserem Webserver an die App gesendet werden und von dieser auf Ihrem Endgerät zum Abruf vorgehalten werden.

Zweck dieser Cookies ist:

- die Nutzung von Ihnen abgerufenen Inhalte in Start zu ermöglichen;
- herauszufinden, wie Nutzer Start nutzen, um diese sodann nutzergerechter gestalten zu können;
- Ihnen passende Produkte und Dienstleistungen anzeigen zu können.

Wir setzen auch keine Techniken ein, die durch Cookies anfallende Informationen mit Nutzerdaten verbinden.

Folgende Cookies werden eingesetzt:

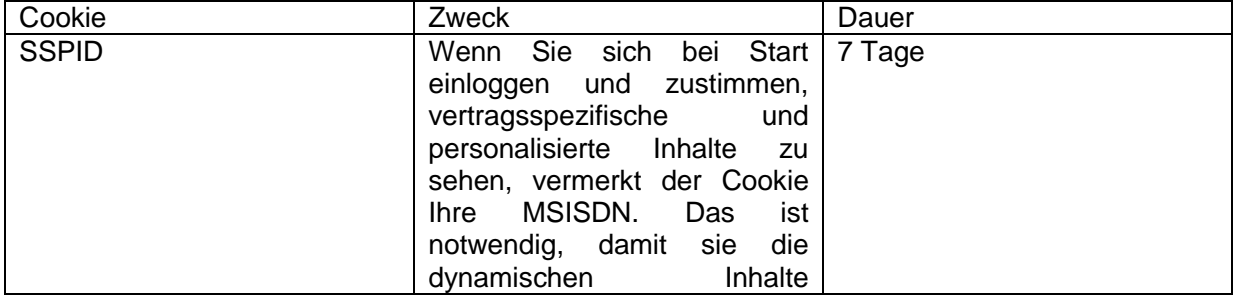

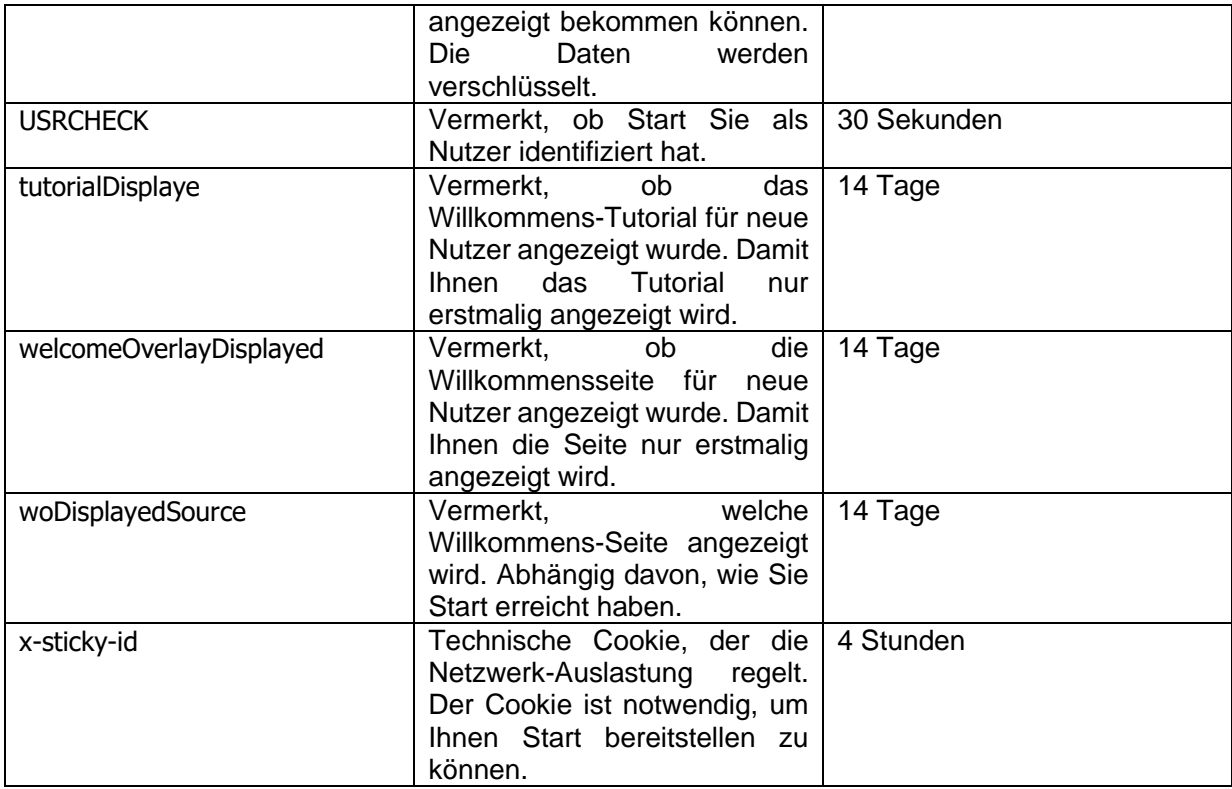

### **8. Analytics Tool**

Wir setzen die internen Analysetools Hadoop, Splunk und Tableau ein. Splunk setzten wir zur kurzfristigen Fehlerbehebung und -erkennung ein, sodass Probleme im Rahmen der Nutzung und Bereitstellung von Start verarbeitet und behoben werden können. Splunk ist deswegen für den Betrieb notwendig. Hadoop verwenden wir auch zur Fehlerbehebung und zu Reportingzwecken. Auftretende Probleme können dadurch von uns analysiert werden. Die Daten zu Reportingzwecken in Hadoop werden anonymisiert gespeichert. Außerdem ermöglicht es uns, Start technisch zu verbessern. Tableau dient der Visualisierung der in Hadoop gespeicherten Daten.

### **9. Datensicherheit**

Wir bedienen uns technischer und organisatorischer Sicherheitsmaßnahmen, um anfallende und erhobene Daten zu schützen, insbesondere gegen zufällige oder vorsätzliche Manipulation, Verlust, Zerstörung oder gegen den Angriff unberechtigter Personen. Unsere Sicherheitsmaßnahmen werden entsprechend der technologischen Entwicklung fortlaufend verbessert. Sämtliche Daten auf der Datenbank unterliegen einer nutzerspezifischen Verschlüsselung, um unberechtigte Zugriffe zu verhindern.

# **10. Betroffenenrechte**

Sie haben das Recht, Auskunft über die bei der Nutzung von Start verarbeiteten Daten oder deren Berichtigung oder Löschung zu verlangen. Ferner können Sie ein Recht auf Einschränkung der Verarbeitung oder auf Datenübertragbarkeit geltend machen. Schließlich haben Sie das Recht auf Beschwerde bei einer Aufsichtsbehörde.

# **11. Kontakt**

Für weitere Fragen oder Anmerkungen zum Thema Datenschutz sowie zwecks Ausübung Ihrer Betroffenenrechte können Sie sich gerne an unseren Datenschutzbeauftragten wenden: Dr. Dirk Herkströter, Datenschutzbeauftragter, Vodafone GmbH, Ferdinand-Braun-Platz 1, 40549 Düsseldorf.